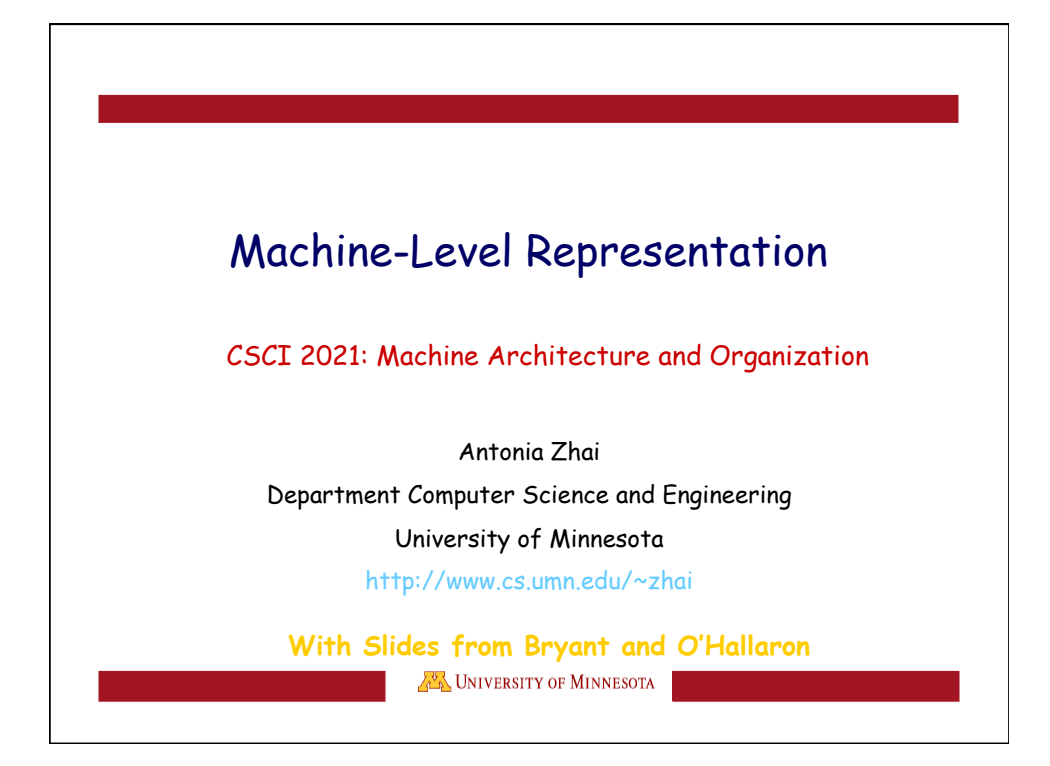

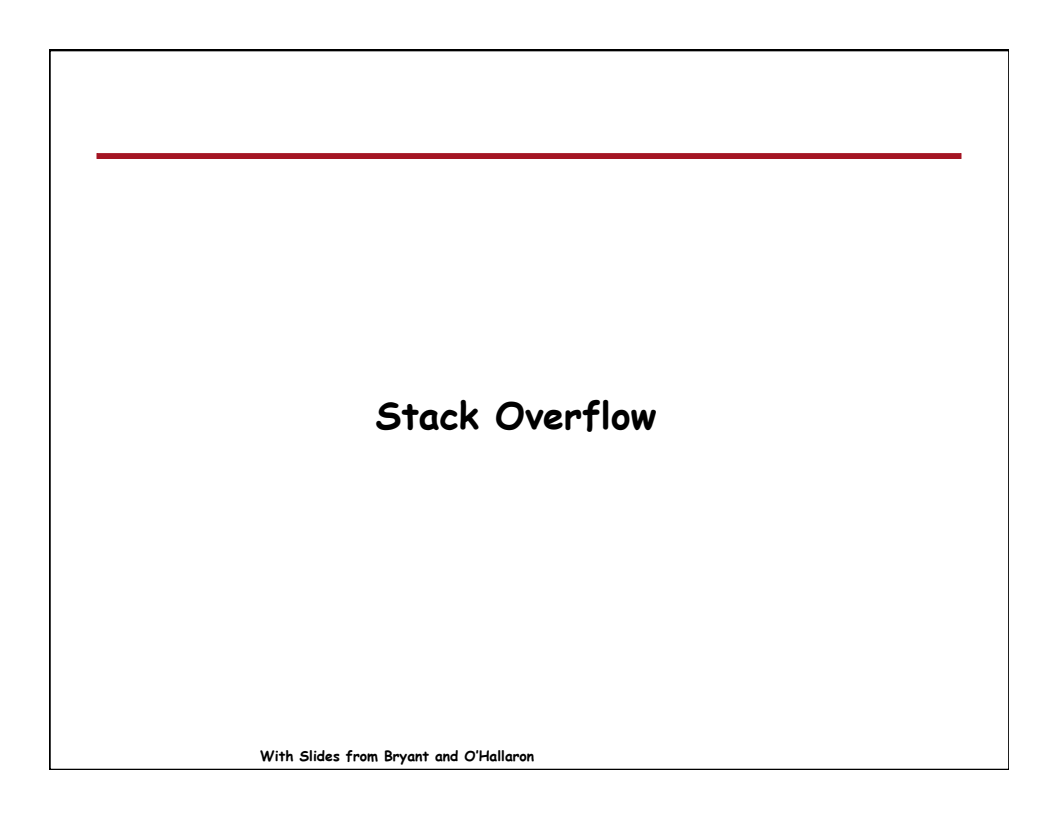

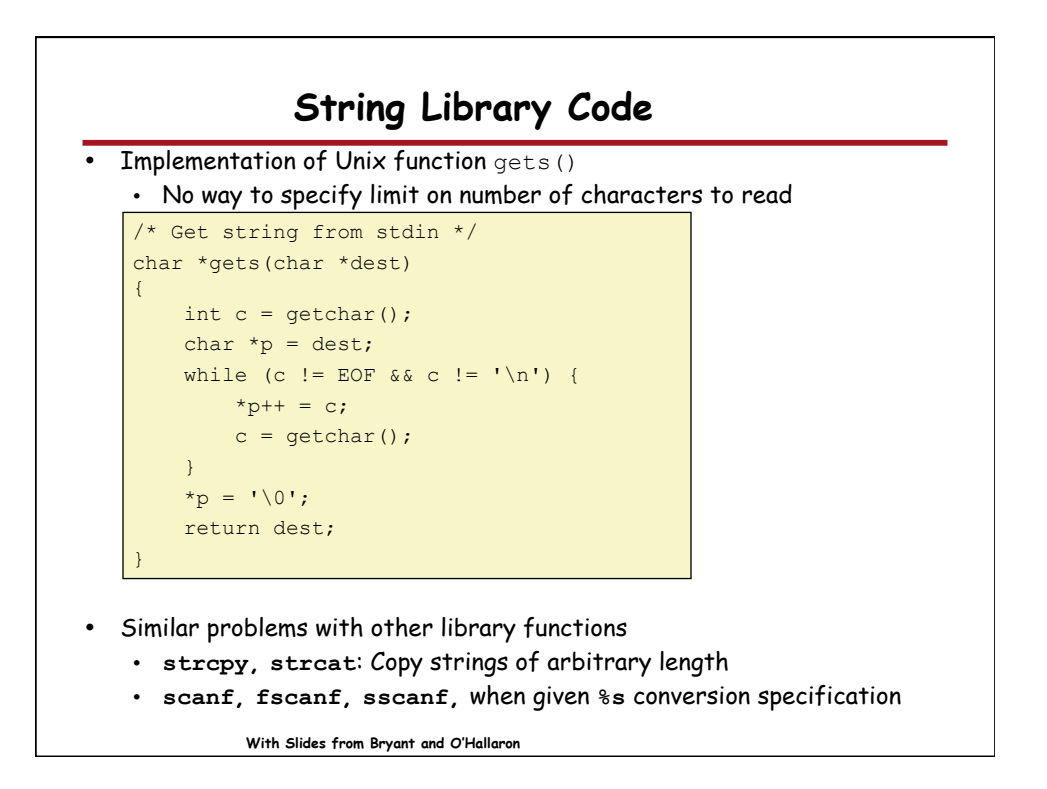

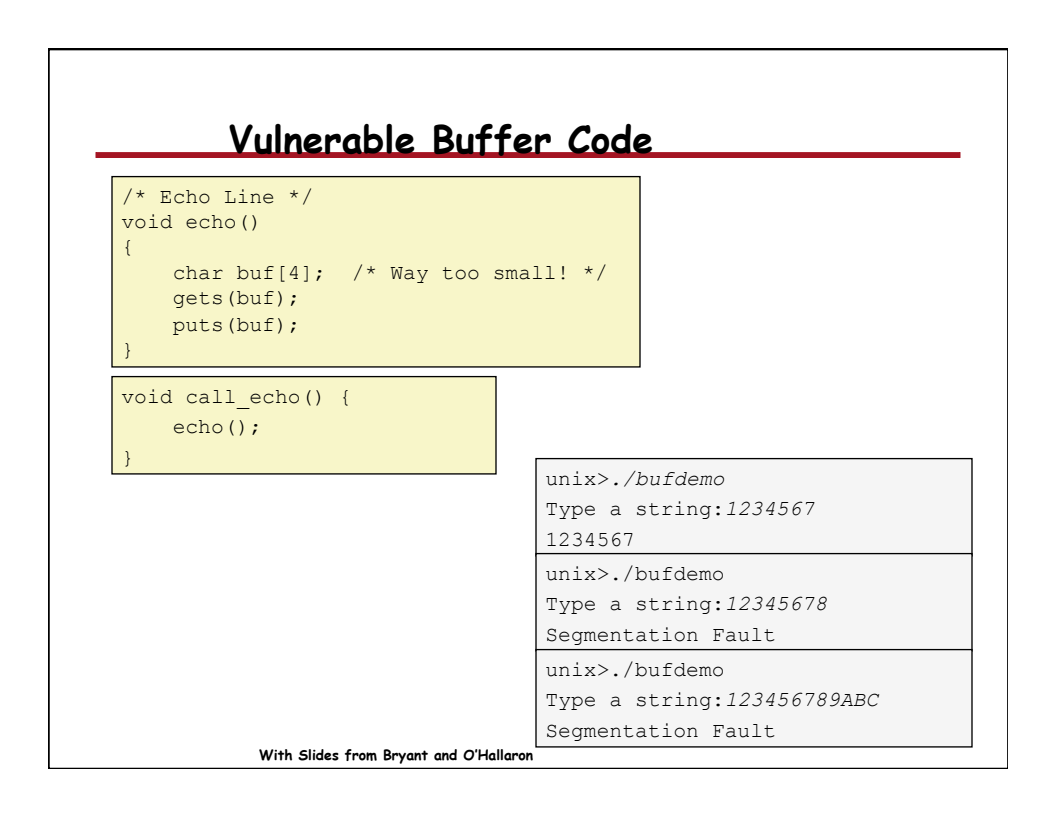

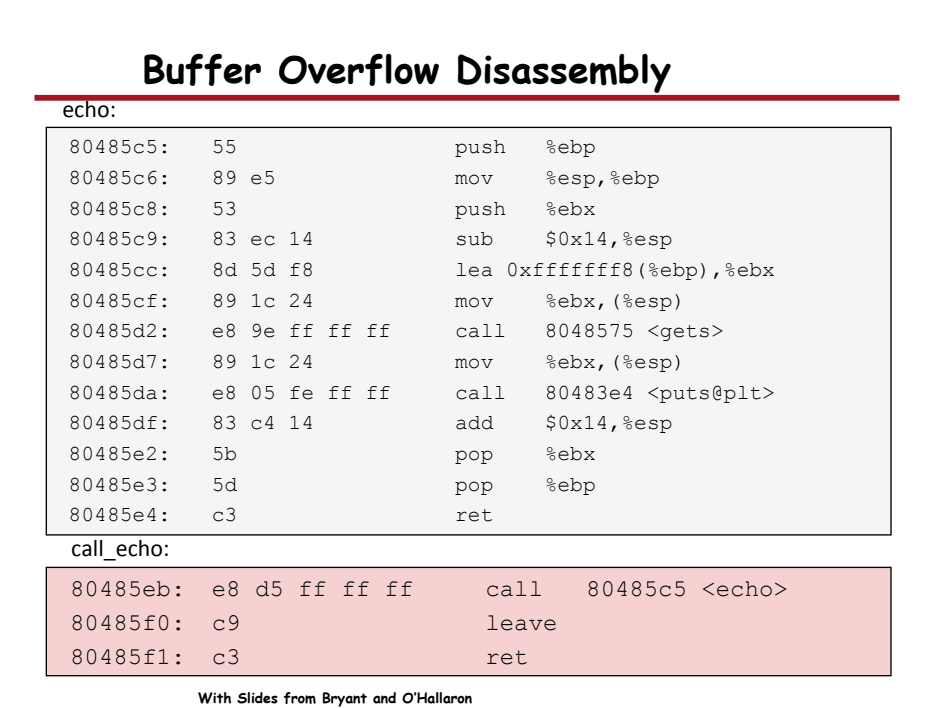

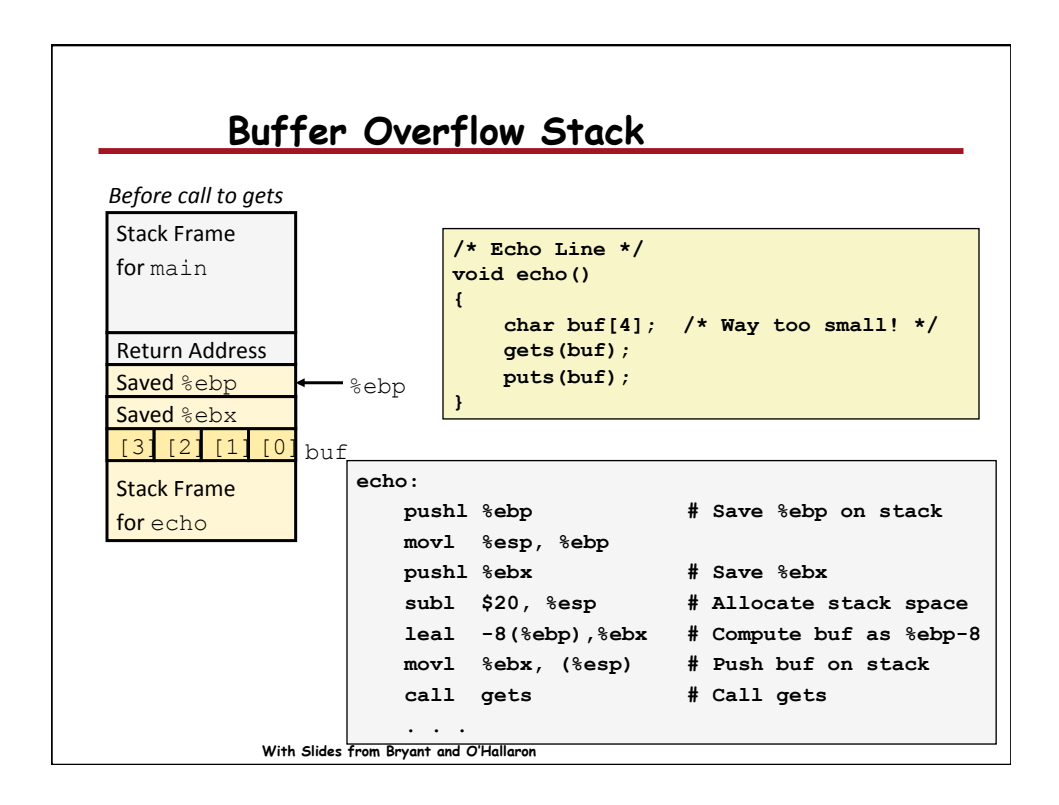

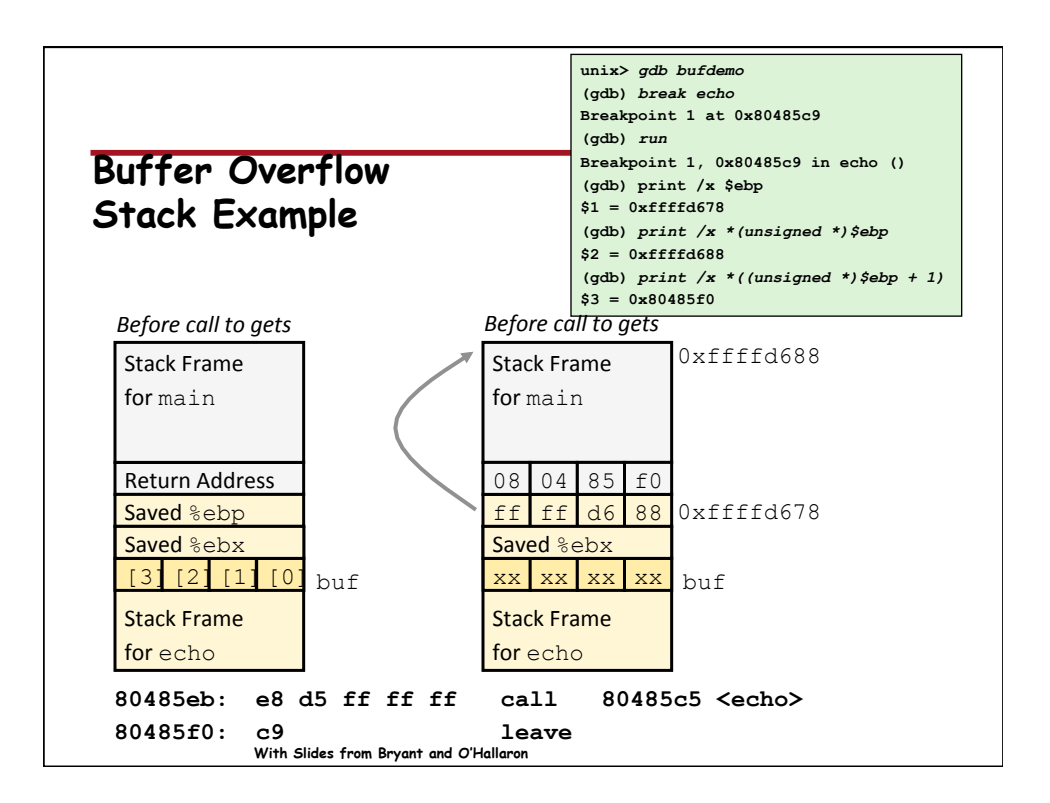

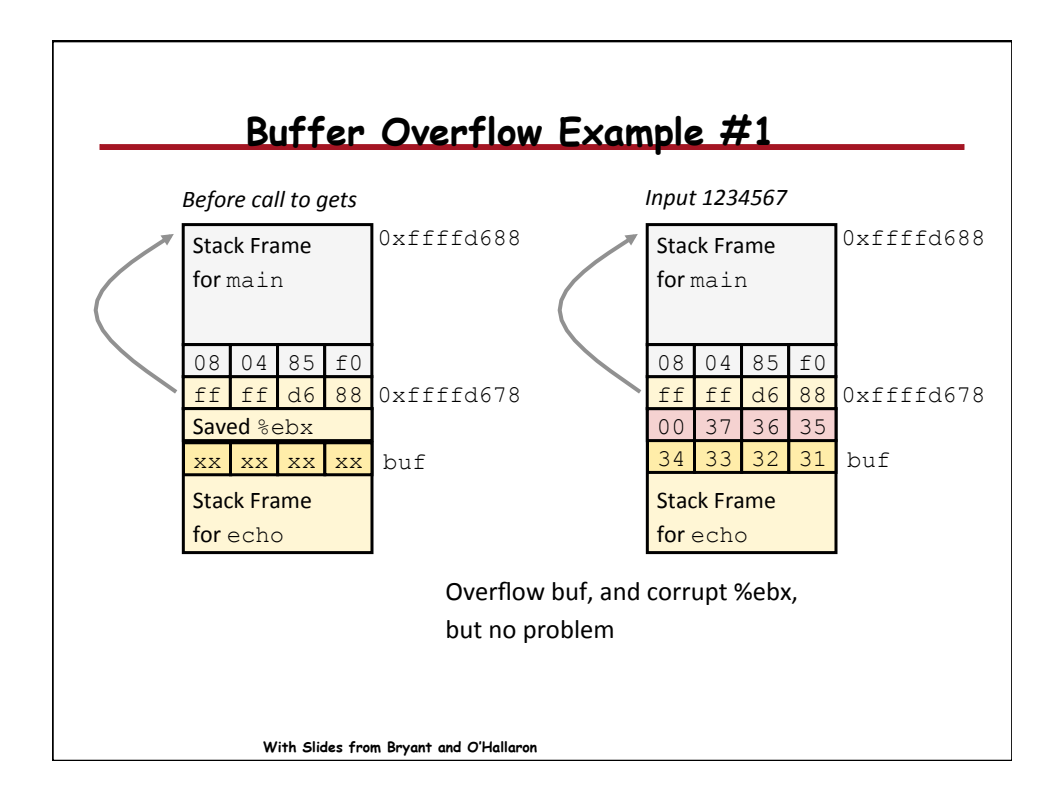

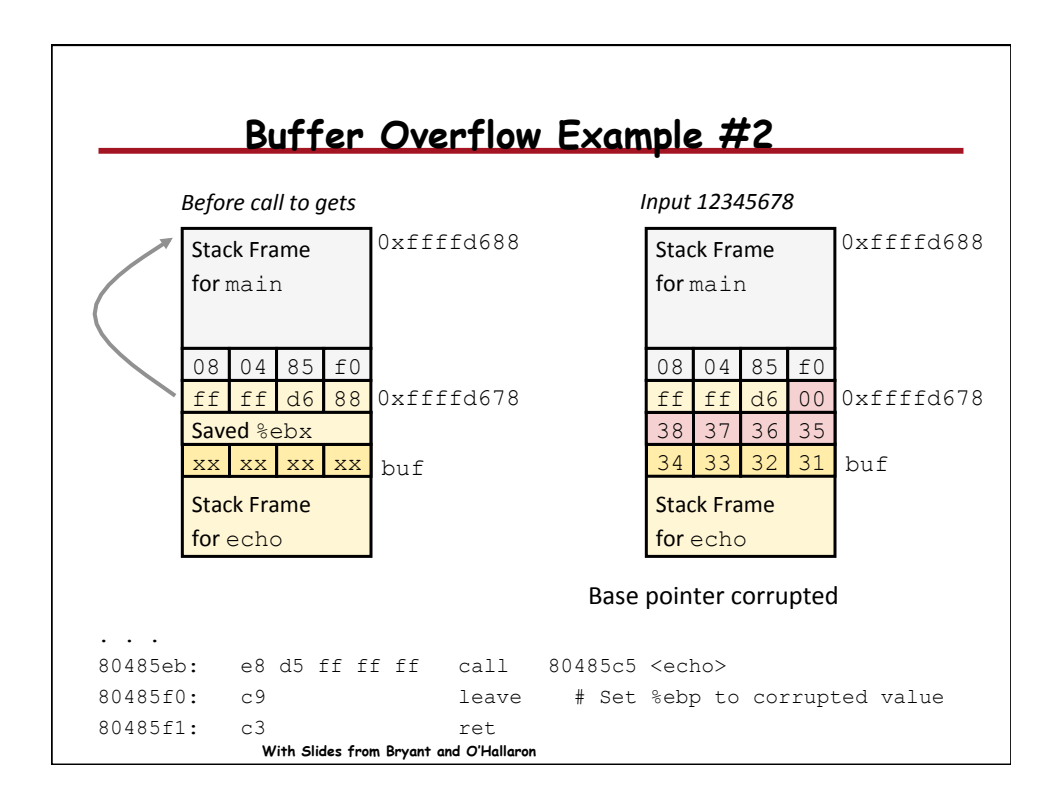

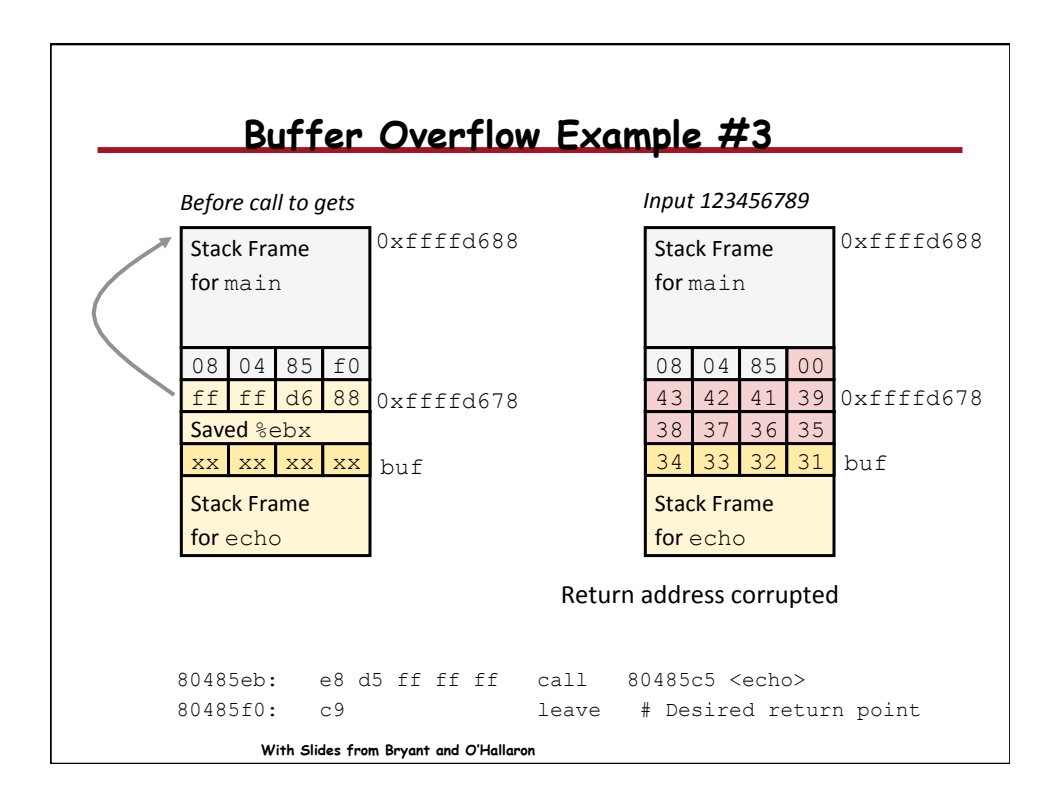

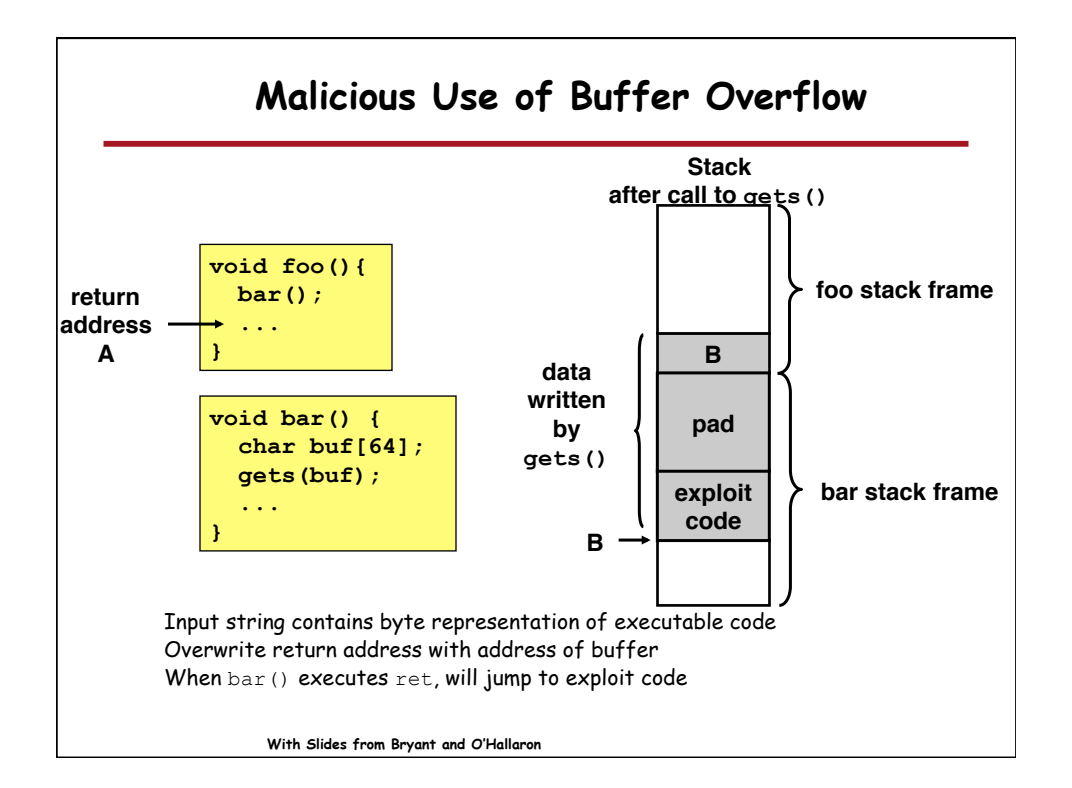

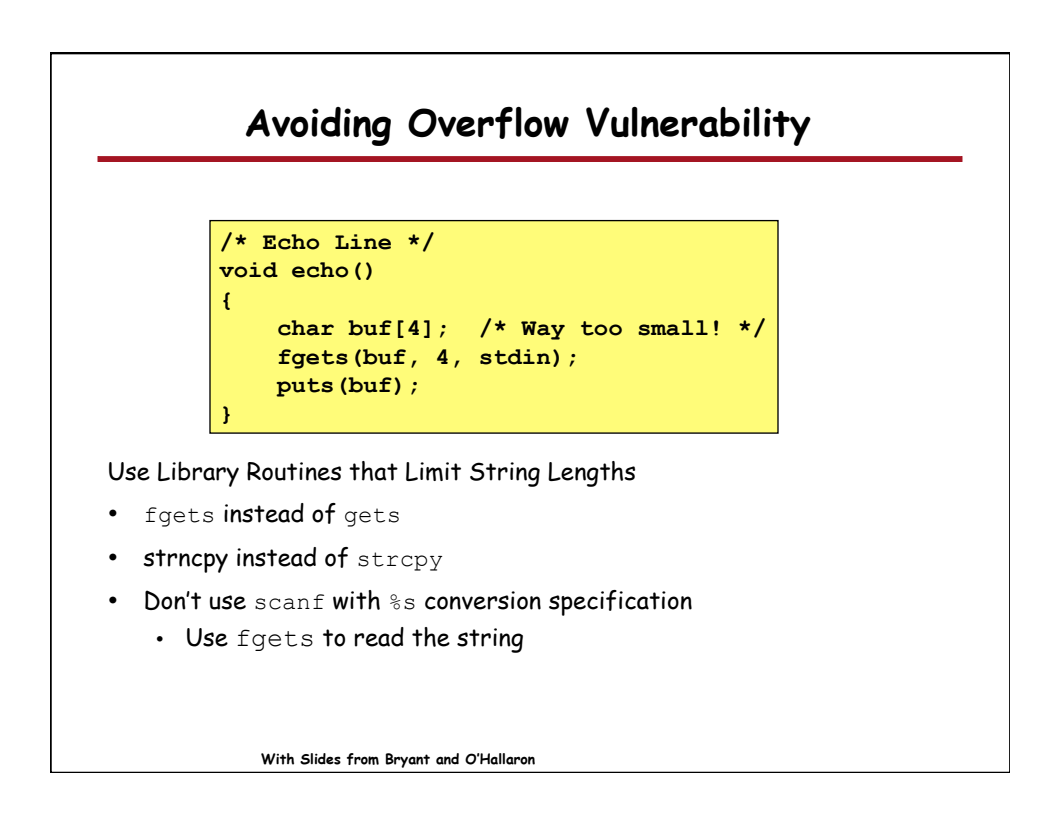

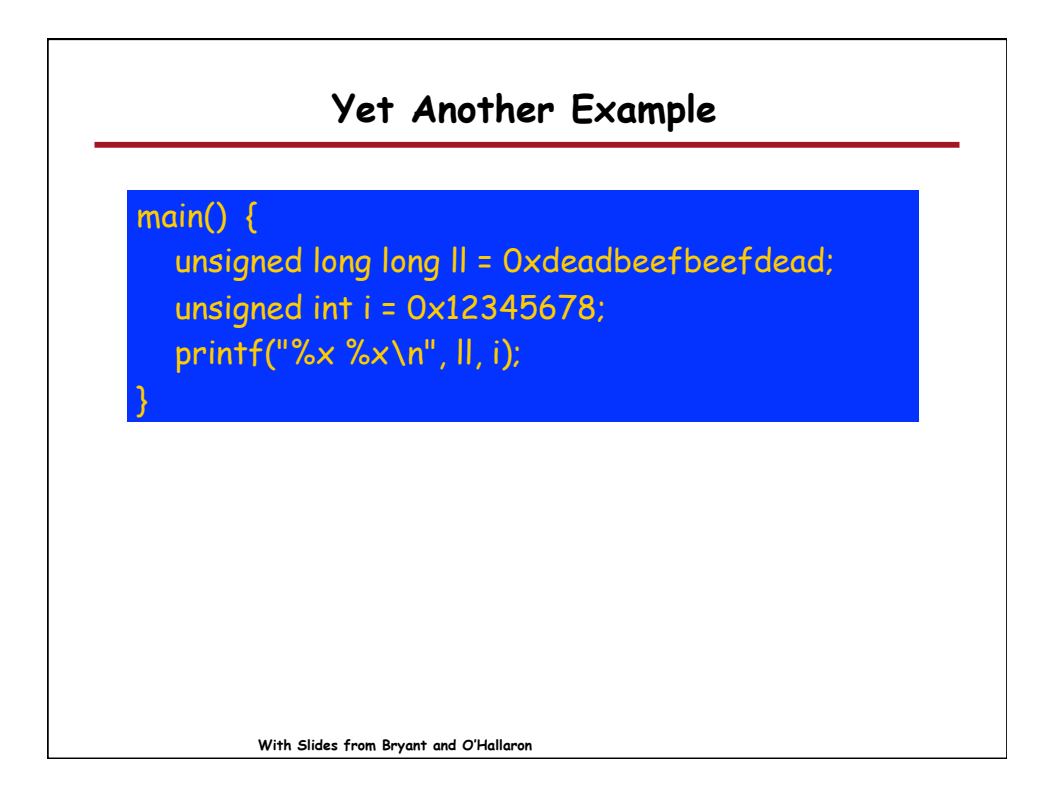

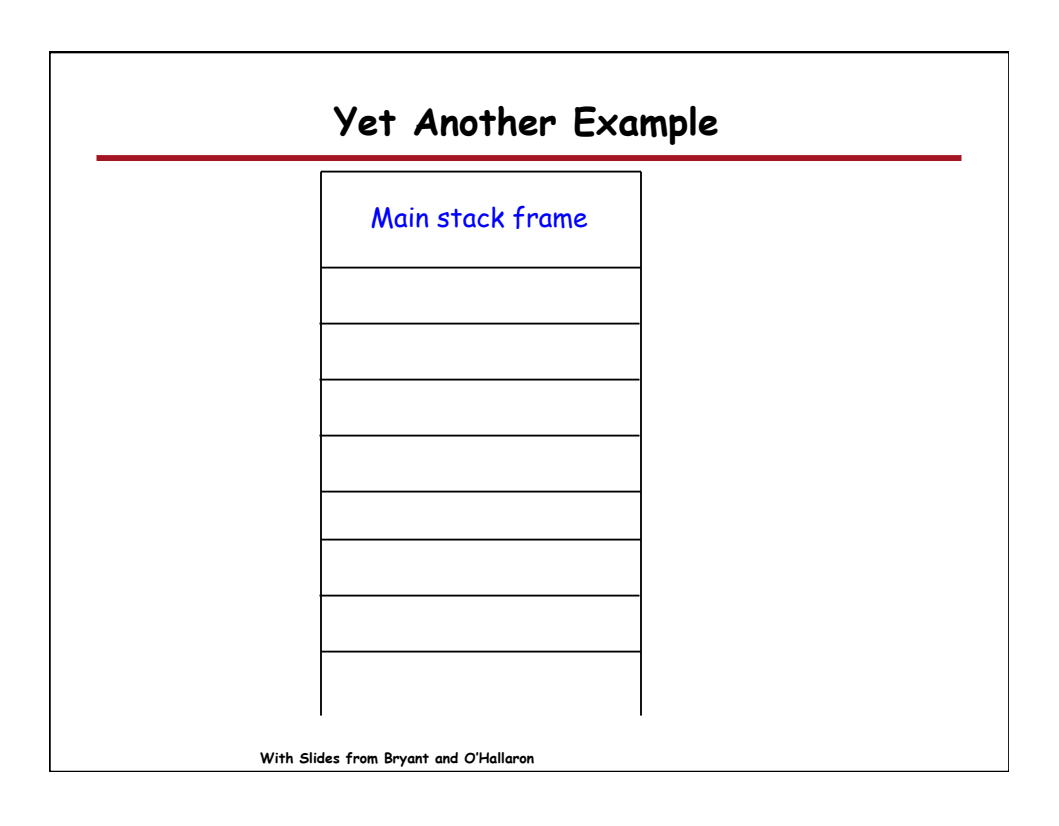

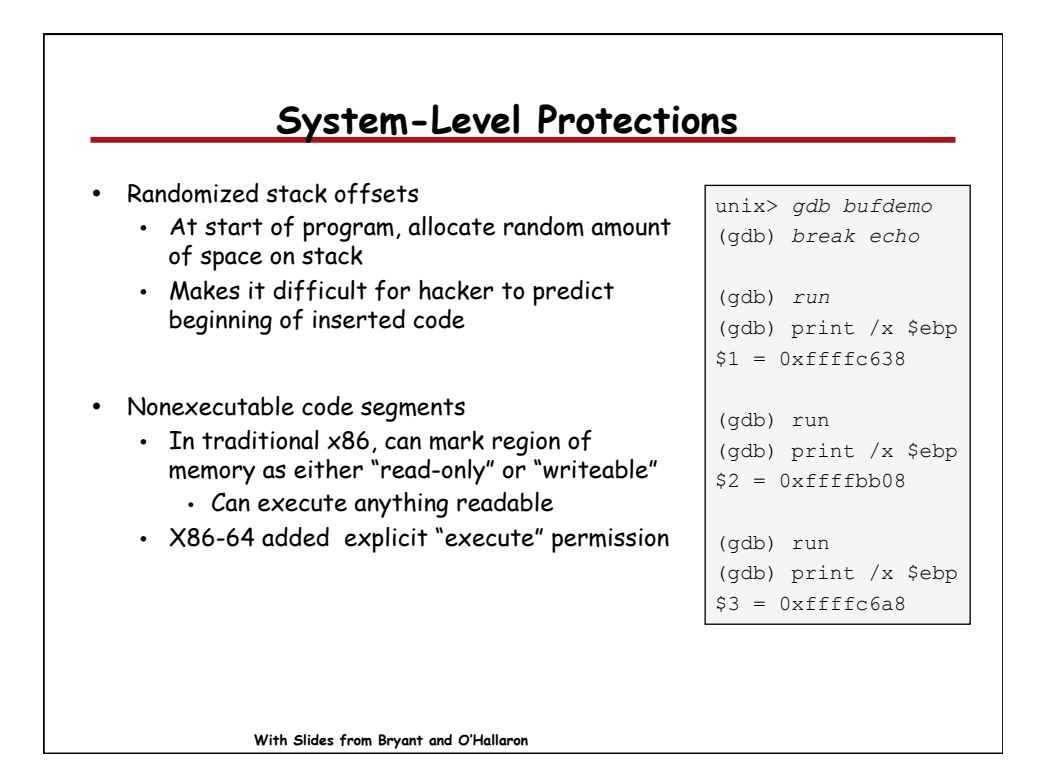

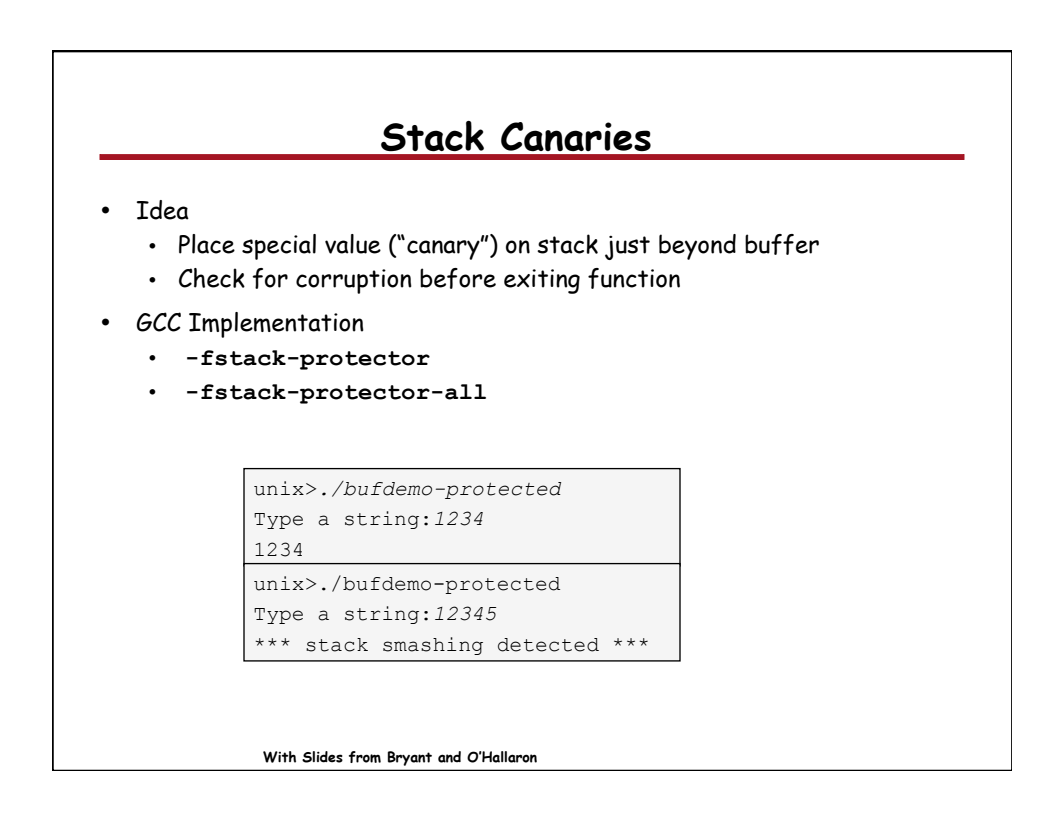

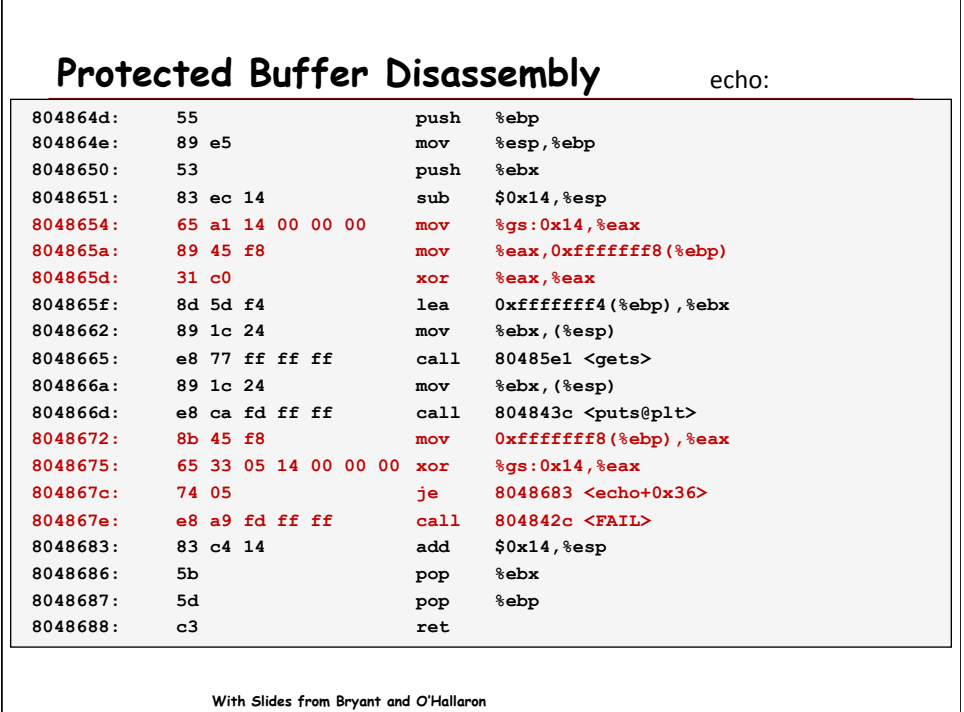

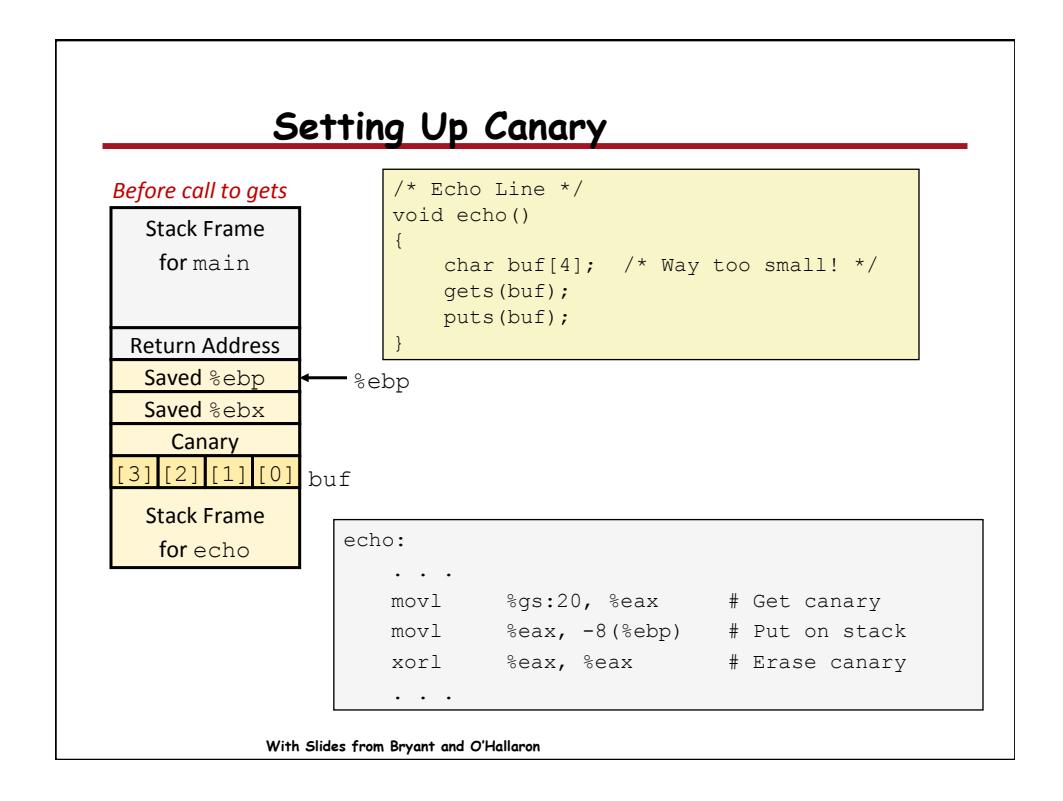

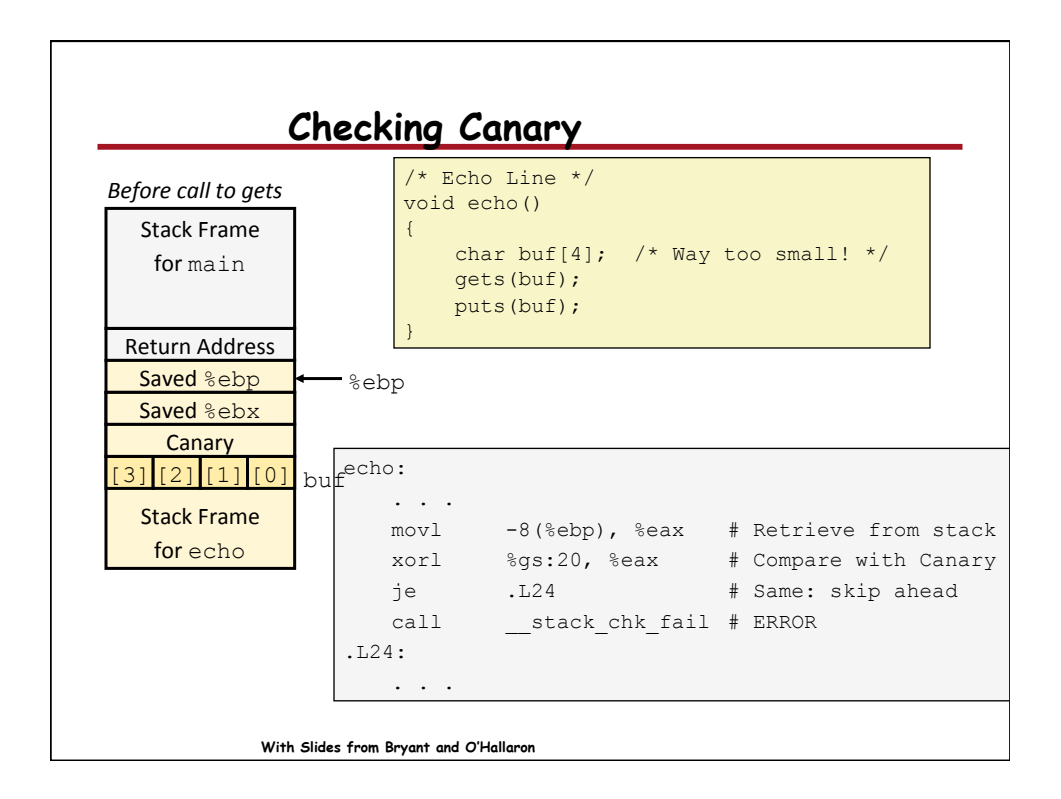

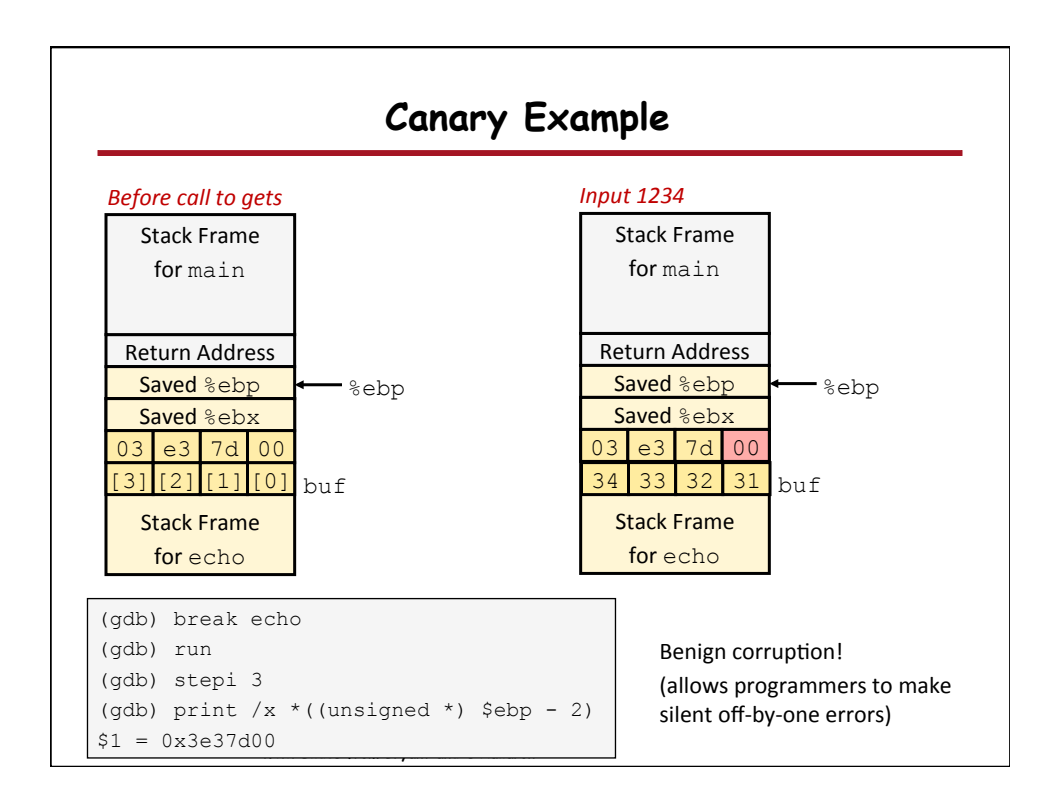

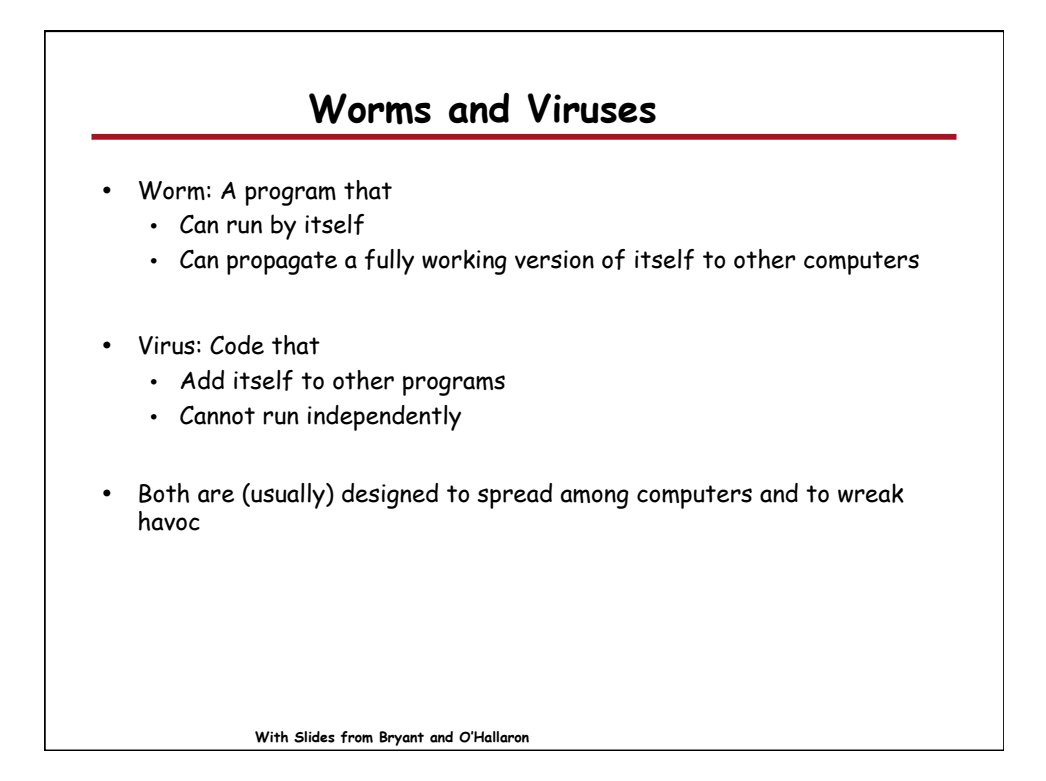

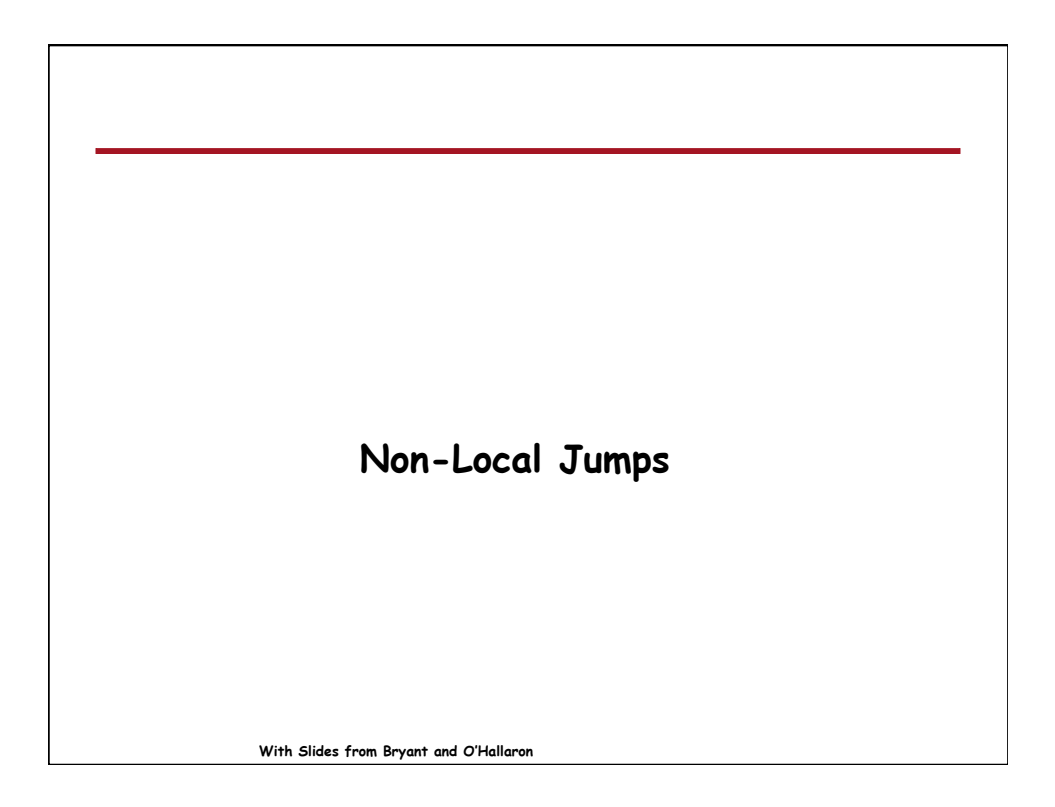

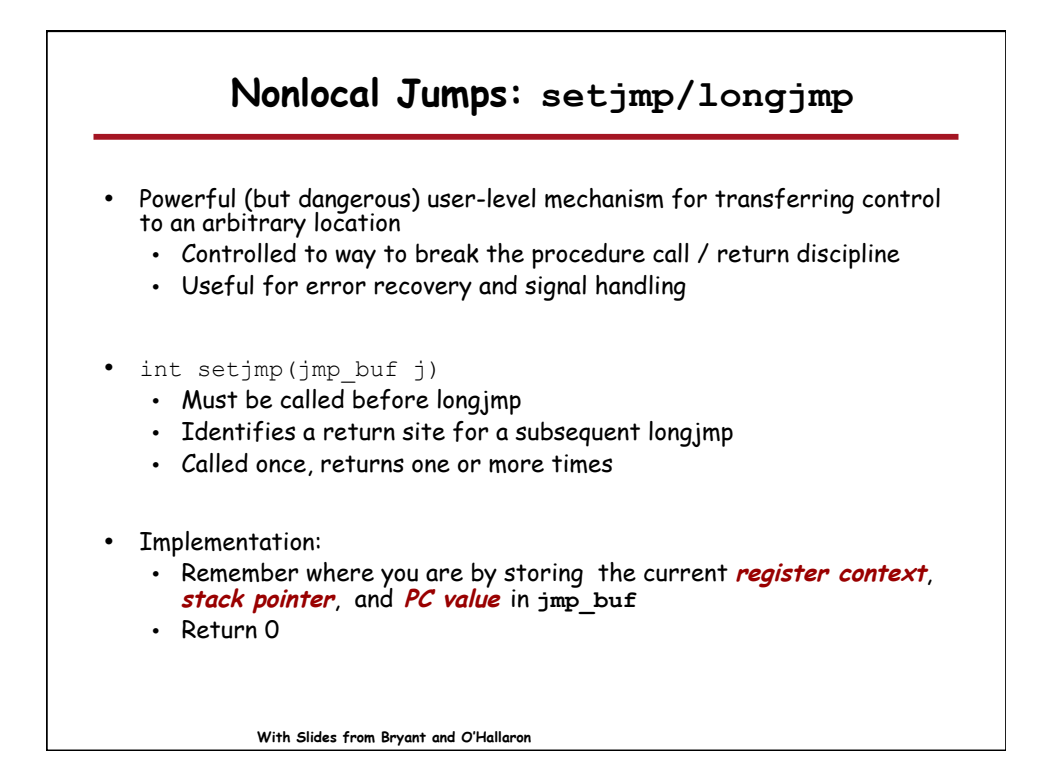

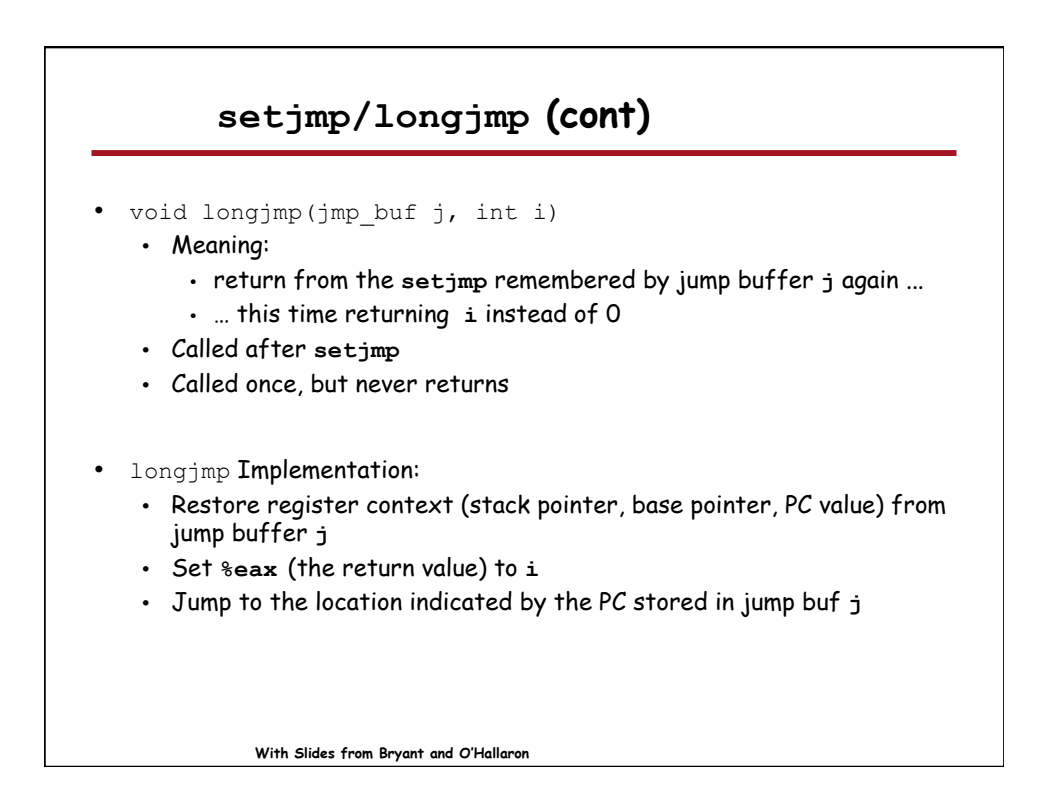

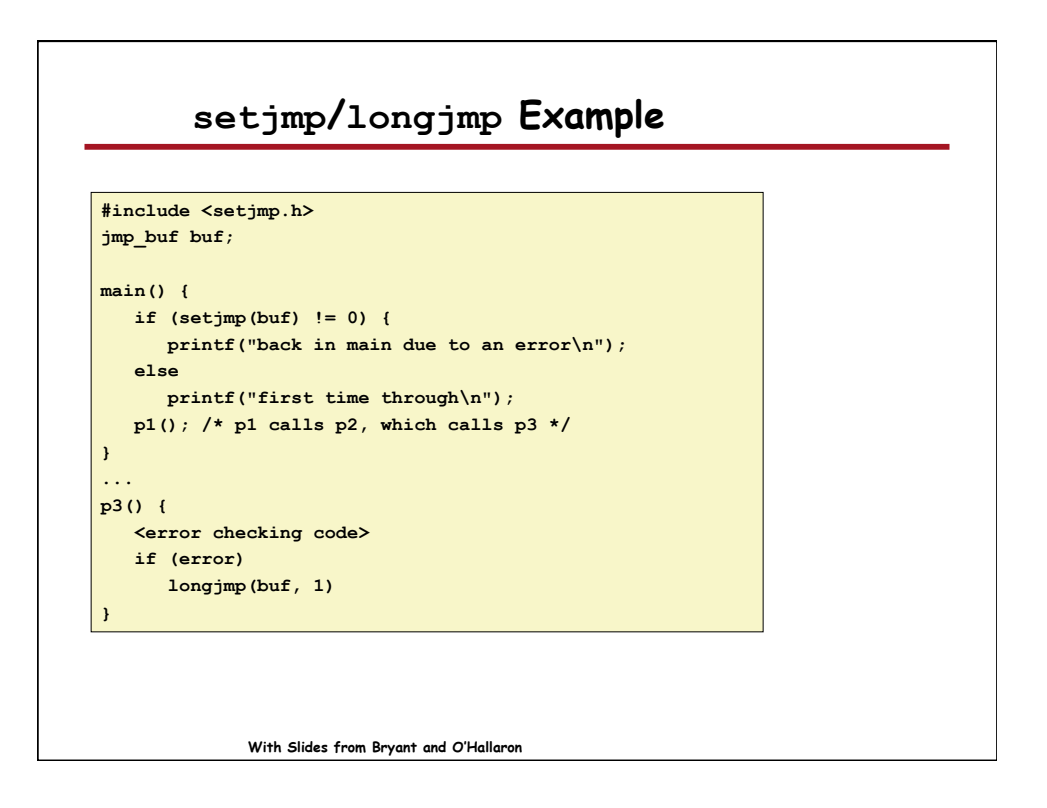

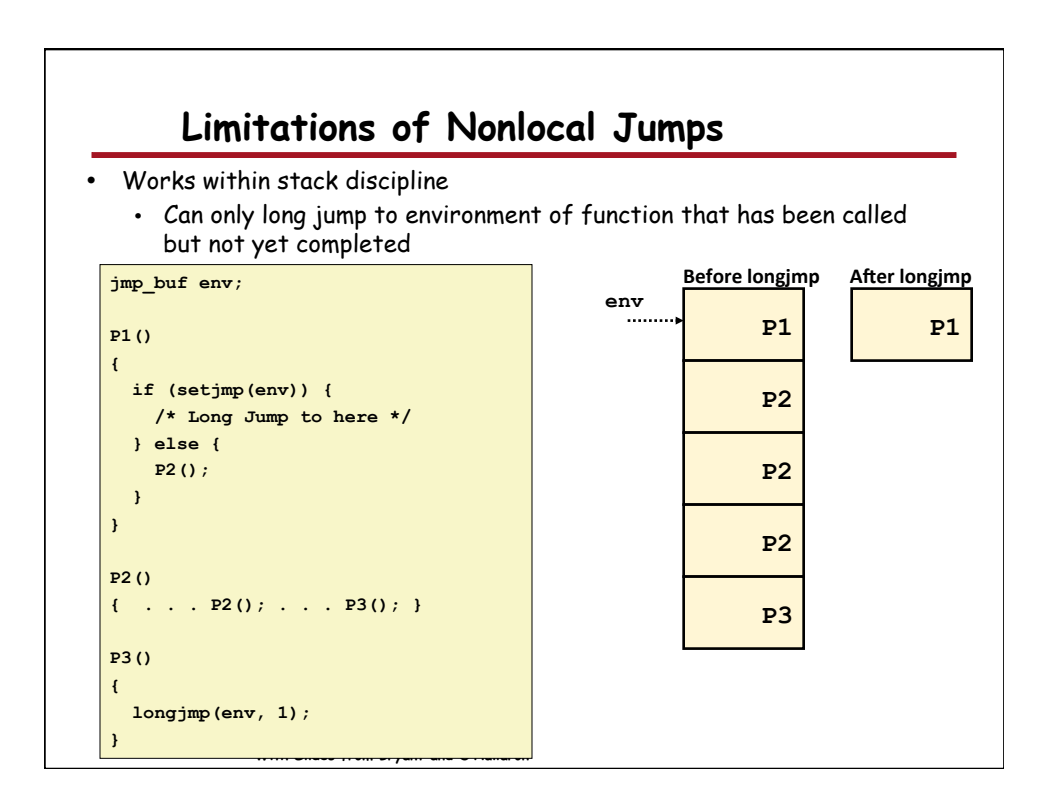

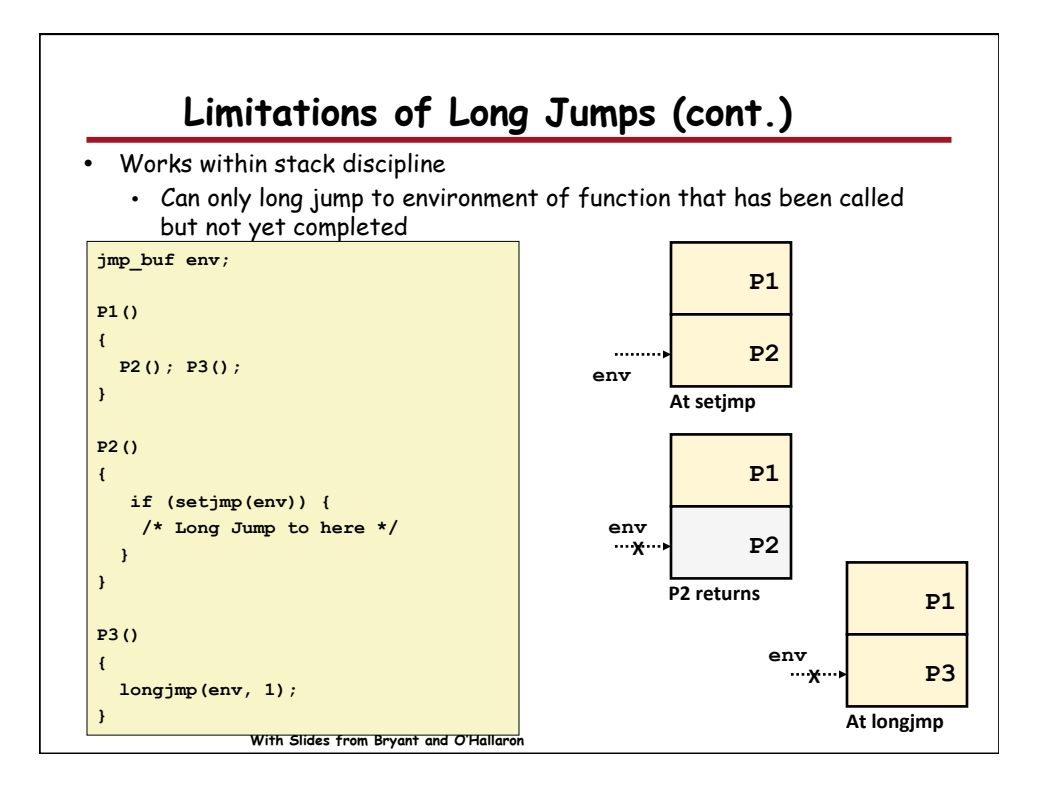

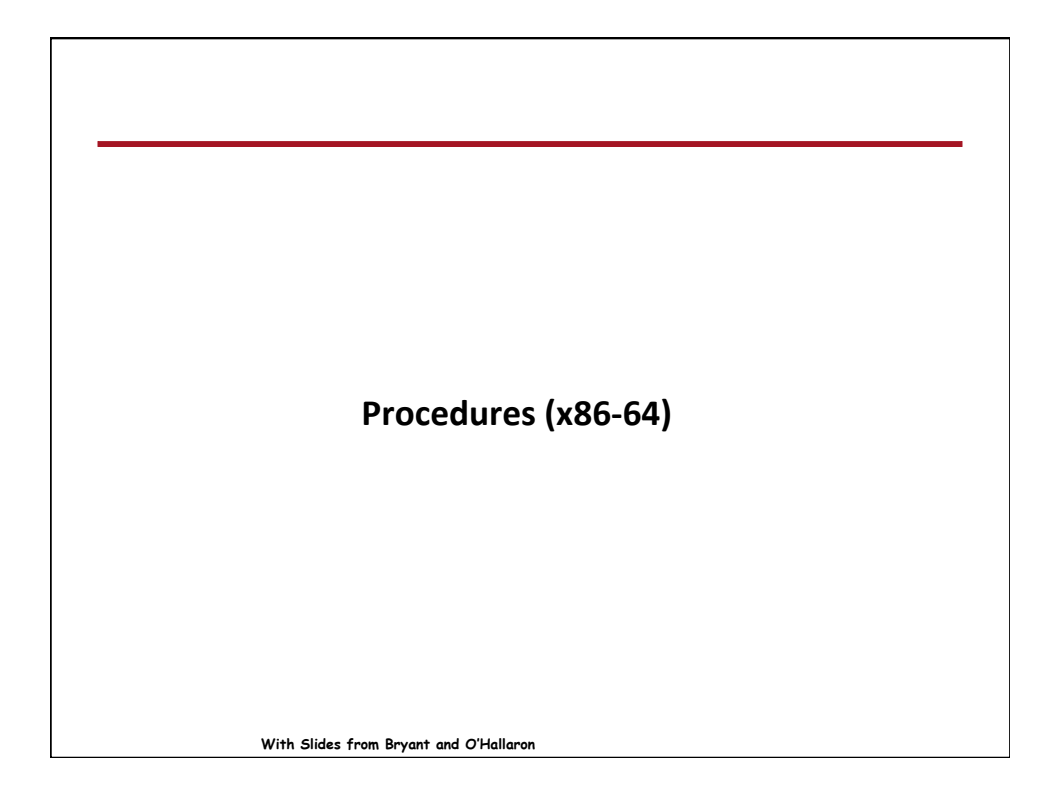

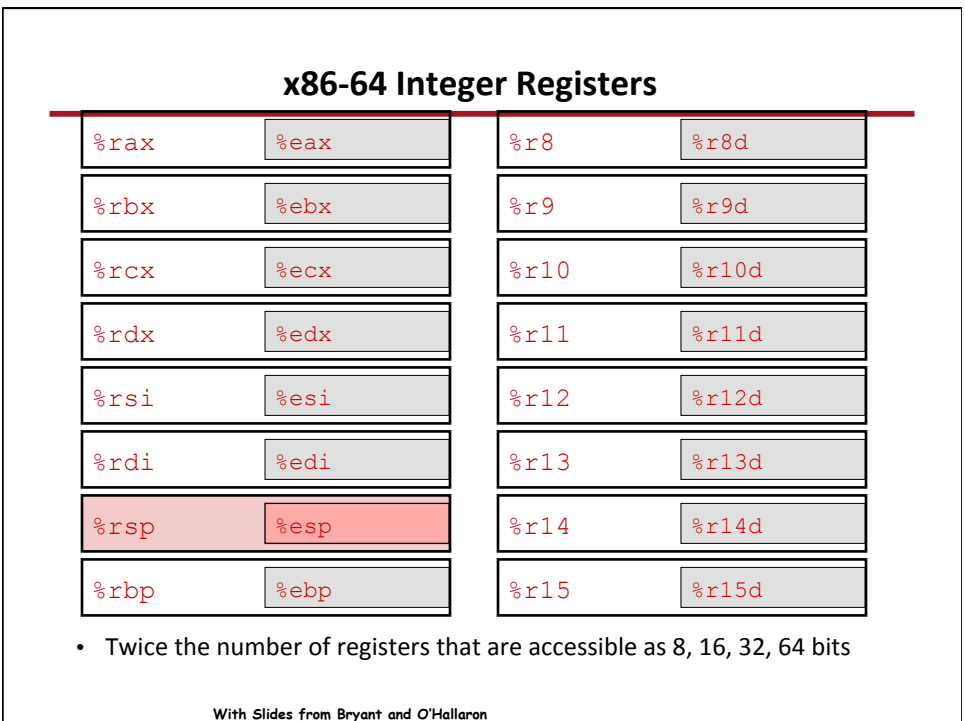

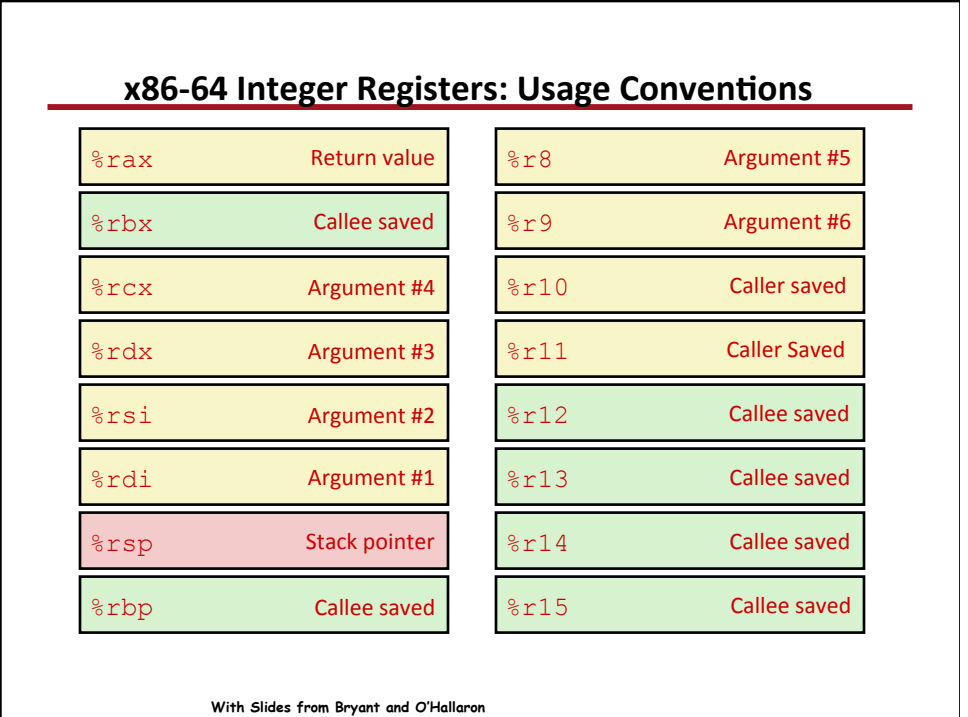

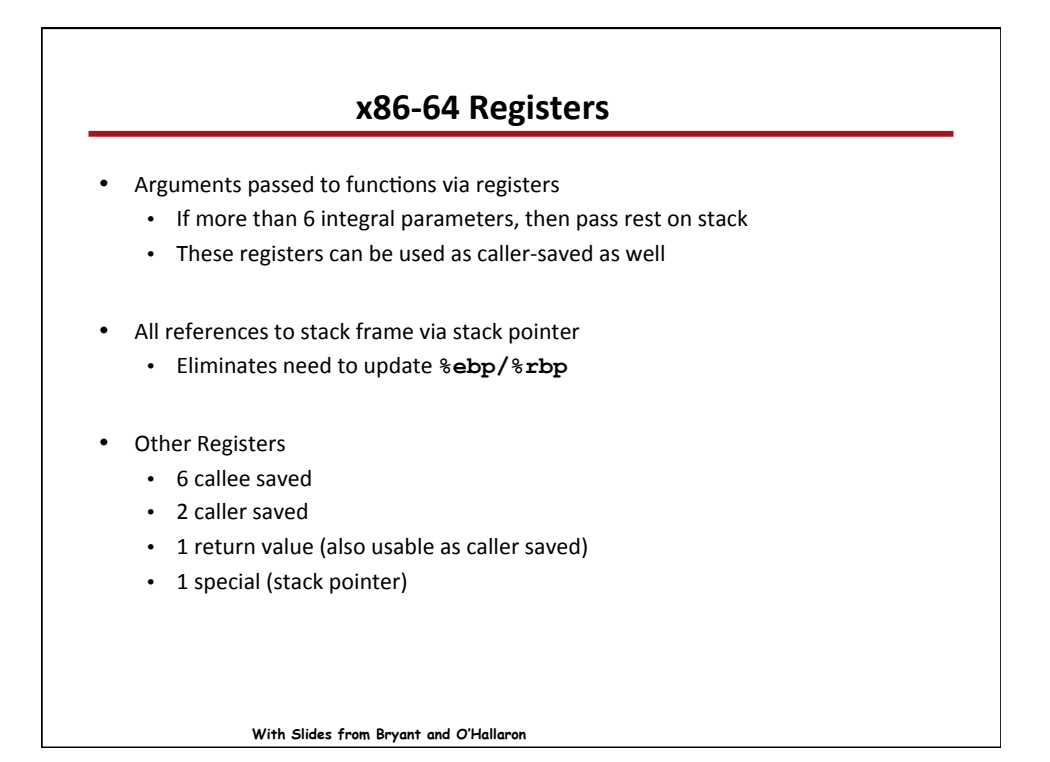

![](_page_15_Figure_1.jpeg)

![](_page_16_Figure_0.jpeg)

![](_page_16_Figure_1.jpeg)

![](_page_17_Figure_0.jpeg)

![](_page_17_Picture_253.jpeg)

![](_page_18_Figure_0.jpeg)

![](_page_18_Figure_1.jpeg)

## **x86-64 Procedure Summary**

## **Heavy** use of registers

- Parameter passing
- More temporaries since more registers

## **Minimal use of stack**

- Sometimes none
- Allocate/deallocate entire block

## **Many tricky optimizations**

- What kind of stack frame to use
- Various allocation techniques

**With Slides from Bryant and O'Hallaron**